**MYC\_Targets UP** 

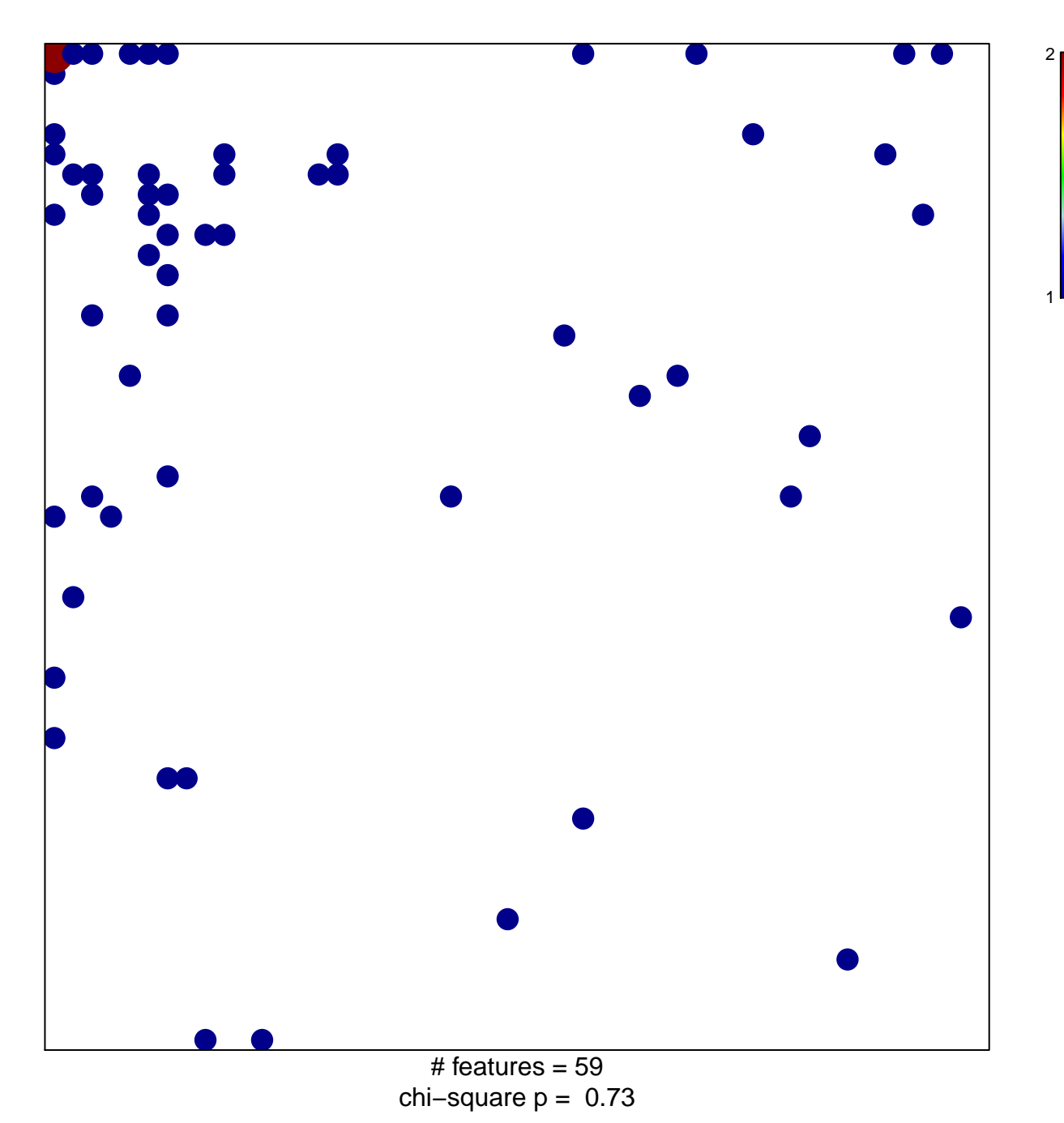

## **MYC\_Targets UP**

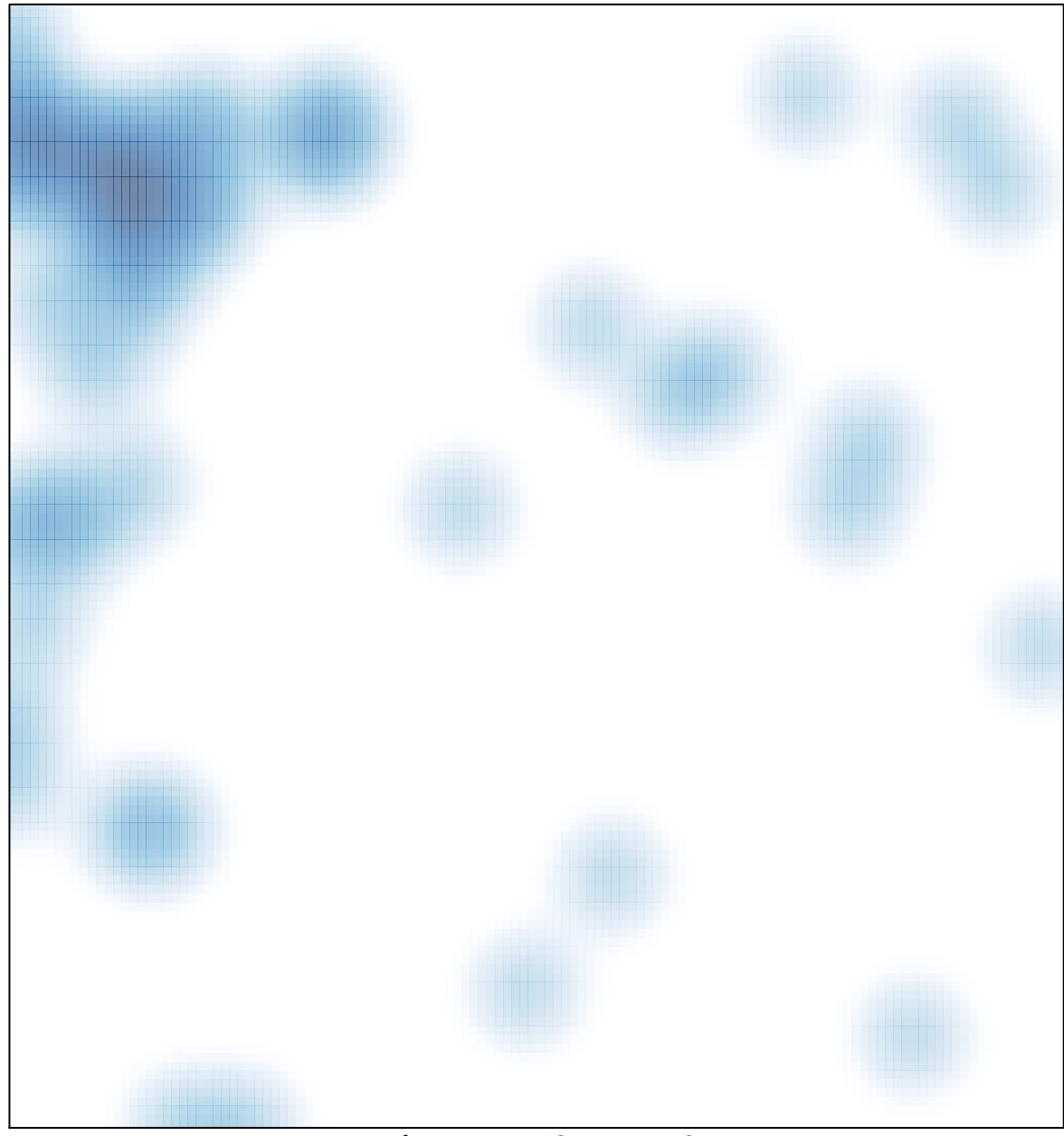

# features =  $59$ , max =  $2$